## $IB031 - příklady k procvičení$

POZOR! Zkouškové příklady nemusí být přesně stejné!

1. Prezentujte (formálně) kompletní inferenční algoritmus K Nearest Neighbors (KNN).

Není nutné specifikovat, jak přesně určujete nejbližší sousedy.

- 2. Uvažujte dataset  $D = \{((0,0),1),((1,0),0),((0,1),0),((1,1),1\}$ . Uvažte KNN algoritmus s konstantou  $K$  (počet uvažovaných sousedů) a Euklidovskou vzdáleností k sousedům. Pro které body ve čtverci s rohy  $(0, 0), (1, 0), (0, 1), (1, 1)$ bude KNN vracet třídu 1 pokud
	- $K = 1$
	- $K = 2$
	- $K=3$

(V případě, že nelze rozhodnout mezi třídami 1 a 0, preferujte třídu 1.)

- 3. Prezentujte (formálně) kompletní algoritmus ID3, ve kterém bude rozhodnutí o nejlépe klasifikujícím atributu dáno pomocí impurity decrease  $(ImpDec).$
- 4. Demonstrujte kompletní výpočet algoritmu ID3 pro trénink rozhodovacích stromů (decision trees) s impurity decrease  $(ImpDec)$  na následujícím datasetu:

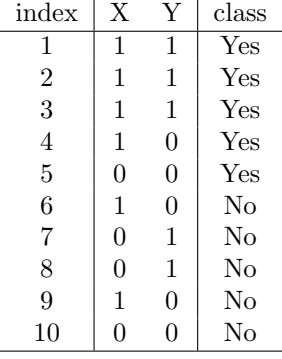

Dataset obsahuje dva atributy  $X, Y$ , oba s hodnotami v  $\{0, 1\}$ , a třídu (class) s hodnotami {Yes, No}.

- 5. V rámci předchozího příkladu (ID3 algoritmus) vypočítejte confusion matrix, Accuracy, Precision, Recall a  $F_1$  skóre výsledného klasifikátoru.
- 6. Formálně definujte: Accuracy, Precision, Recall a  $F_1$  skóre pro multi-class klasifikaci.

7. Uvažme následující confusion matrix:

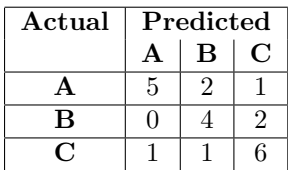

Vypočítejte Accuracy, Precision, Recall,  $F_1$  skóre pro všechny třídy.

Součástí zkoušky může být i sestavení multi-class confusion matrix.

8. Uvažme binární klasifikátor do tříd  $\{0, 1\}$ , který vrací pravděpodobnost třídy 1 (tedy hodnotu z intervalu  $[0, 1]$ ). Následující tabulka popisuje výsledek aplikace tohoto klasifikátoru na 12 vzorových příkladů:

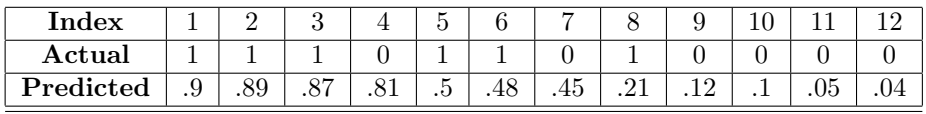

Zde Actual je správná třída, Predicted je výstupní hodnota klasifikátoru.

 $\bullet\,$  Nalezněte hodnotu thresholdu  $T$ takovou, že

$$
\text{Recall}[T] \leq 0.6
$$

• Rozhodněte a zdůvodněte, zda existuje threshold  $T$  takový, že

Accuracy $|T| \geq 0.85$ 

- $\bullet$  Spočítejte kompletně ROC křívku. Specifikujte její hodnoty jako v přednášce, uvažujte threshold  $T$  ve vhodných intervalech.
- 9. Prezentujte (formálně) Bayesovský klasifikátor. Tedy kompletně popište algoritmus, který na vstupu dostane vektor vlastností klasifikovaného objektu a na výstupu dá třídu.
- 10. Uvažme dvě kategorie (categories)  $\{1,0\}$  a dvě binární vlastnosti (features):

$$
X_1 : \Omega \to \{a, b\}, X_2 : \Omega \to \{c, d\}
$$

Máte k dispozici následující podmíněné pravděpodobnosti:

$$
P(1) = 0.4
$$

$$
P(X_1 = a, X_2 = c | Y = 1) = 0.1
$$
  
 
$$
P(X_1 = a, X_2 = d | Y = 1) = 0.2
$$
  
 
$$
P(X_1 = b, X_2 = c | Y = 1) = 0.3
$$
  
 
$$
P(X_1 = b, X_2 = d | Y = 1) = 0.4
$$

(a) Klasifikujte  $(b, d)$  pomocí Bayesovského klasifikátoru (Bayes classifier) založeného na výše uvedených pravděpodobnostech a předpokladu,  $\check{z}e P(b, d) = 0.3.$ 

Pozor! Nejedná se o naivní Bayesovský klasifikátor, ale o plný Bayes.

- (b) Je Bayesovský klasifikátor optimální?
- 11. Uvažme dvě kategorie (categories)  $\{1,0\}$  a tři binární vlastnosti (features):

 $X_{color} : \Omega \rightarrow \{red, blue\}, X_{size} : \Omega \rightarrow \{large, small\}, X_{shape} : \Omega \rightarrow \{circle, square\}$ 

 $P(1) = 0.6$ 

Máte k dispozici následující podmíněné pravděpodobnosti:

 $P(X_{color} = red|Y = 1) = 0.7$  $P(X_{color} = red|Y = 0) = 0.5$  $P(X_{size} = large|Y = 1) = 0.3$  $P(X_{size} = large|Y = 0) = 0.6$  $P(X_{3}) = circle|Y = 1) = 0.4$ 

$$
P(X_{shape} = circle|Y = 1) = 0.4
$$

$$
P(X_{shape} = circle|Y = 0) = 0.3
$$

Pomocí naivního Bayesovského klasifikátoru (naive Bayes), založeného na výše uvedených pravděpodobnostech, klasifikujte (blue, small), (small, square) a (blue, small, square). Nestačí pouze zapsat výsledek klasifikace, je nutné popsat celý postup výpočtu.

Zde jsou podmíněné pravděpodobnosti dány, ale můžeme i požadovat jejich odhad z tabulky (viz. přednáška).

12. Prezentujte (formálně) perceptronový učící algoritmus.

(Pozor, je nutné prezentovat i učící dataset!)

13. Prezentujte algoritmus gradientního sestupu (gradient descent) pro lineární regresi.

(Pozor, je nutné prezentovat i učící dataset a chybovou funkci (error function)!)

14. Demonstrujte kompletní výpočet perceptronového algoritmu na tréninkové množině

 $D = \{((1, 2), 1), ((2, 1), 0)\}$ 

za předpokladu, že  $\vec{w}^{(0)} = (0, -1, -1)$  a  $\varepsilon = 1$ . (Pamatujte, že sgn $(y) = 1$ pro  $y \ge 0$  a  $sgn(y) = 0$  pro  $y < 0$ .

Poznámka: V podobném znění se na zkoušce může objevit lineární regrese!

- 15. Prezentujte formálně kompletní algoritmus  $K$ -means clustering.
- 16. Uvažme následující množinu hodnot:

$$
\{0,2,3,5,8,9,10\}
$$

Demonstrujte tři iterace algoritmu K-means clustering pro  $K = 2$  a počáteční nastavení center na 4 a 7.

17. Uvažme následující tabulku vzdáleností objektů z množiny

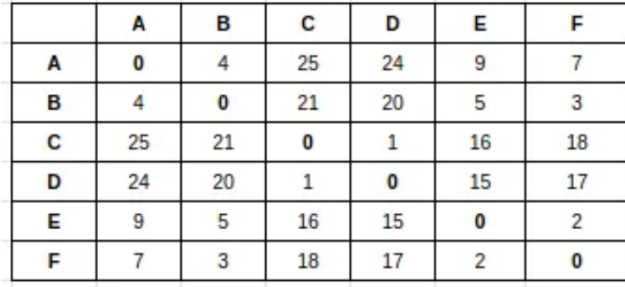

$$
\{A,B,C,D,E,F\}
$$

Demonstrujte kompletní postup aglomerativního hierarchického shlukování (agglomerative hierarchical clustering) pro všechny typy linkage: Single, complete, average. Výsledek znázorněte pomocí dendrogramů.

Uvažte jeden z výsledných clusteringů a vypočtěte silhouette score pro celou množinu objektů (je to průměr silhouette score pro jednotlivé objekty v množině).

- 18. Support vector machines.
	- (a) Definujte pojmy support vectors a margin (zde postačí obrázek).
	- (b) Formulujte výpočet SVM jako kvadratický optimalizační problém (quadratic optimization problem). Zde poˇzadujeme pˇresnou formulaci včetně kompletního matematického zápisu!

V podobném znění se mohou objevit libovolné části teorie, kterýkoliv algoritmus.

19. Pro danou tréninkovou množinu  $D = \{((0, -1), 1), ((2, 1), 1), ((6, -1), -1)\}\$ nalezněte lineární model, který maximalizuje margin (tedy SVM). Model popište ve tvaru váhového vektoru  $(w_0, w_1, w_2)$ .

Zkuste si to vyřešit obrázkem i s použitím teorie z přednášky (řešte kvadratický program, uvědomte si, čemu v něm odpovídají "support vec-<br>term<sup>o</sup>). Pre důkladaště<sup>v</sup> naserišení claste spiladit namní pětlada – D tader tors"). Pro důkladnější procvičení zkuste vyhodit první příklad z D, tedy pracovat jen s  $D = \{((2,1),1),((6,-1),-1)\}\$ a také zkuste uvážit  $D =$  $\{((1,-1),1),((2,1),1),((6,-1),-1)\}.$ 

- 20. Definujte pojem formálního neuonu.
- 21. Prezentujte formálně kompletní algoritmus zpětné propagace (backpropagation) pro vícevrstvé neuronové sítě.

Pozor: Zkouška bude obsahovat alespoň jednu otázku vyžadující znalost a pochopení zpětné propagace!

22. Mějme následující dvouvrstvou síť 2-2-1 (tedy se dvěma vstupními, jedním výstupním a dvěma skrytými neurony):

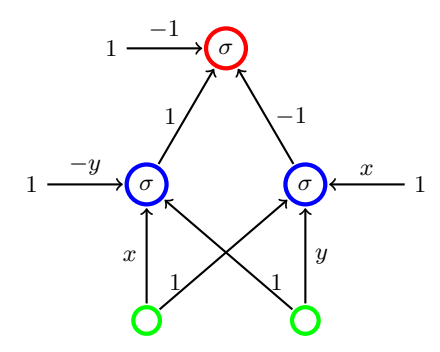

Zde

$$
\sigma(\xi) = \begin{cases} 1 & \xi \ge 0 \\ 0 & \xi < 0 \end{cases}
$$

je aktivační funkcí každého neuronu,  $x$  a  $y$  jsou proměnné nabývající libovolných reálných hodnot.

- (a) Demonstrujte kompletní vyhodnocení sítě pro vstup  $(1, 1)$  při hodnotách proměnných  $x = 3$  a  $y = 2$ .
- (b) Nalezněte  $x, y$  takové, že pro vstup  $(1, -2)$  je výstup sítě roven 0.
- (c) Popište množinu všech možných přiřazení hodnot proměnným  $x, y$ takových, že pro vstup  $(1, -2)$  je výstup sítě 1.

(Nápověda: Přiřazení hodnot proměnným  $x, y$  lze zapsat jako dvojici reálných čísel, stačí tedy popsat příslušnou množinu dvojic pomocí soustav nerovnic.)

23. Dejte příklad neuronové sítě se třemi vstupy, jedním výstupem a aktivační funkcí

$$
\sigma(\xi) = \begin{cases} 1 & \xi \ge 0 \\ 0 & \xi < 0 \end{cases}
$$

která počítá funkci  $F: \{0,1\}^3 \rightarrow \{0,1\}$  splňující následující (uvažujte každou podmínku zvlášť):

(a)  $F(x, y, z) = 1$  pro všechna  $x, y, z \in \{0, 1\}$ 

- (b)  $F(x, y, z) = 1$  právě tehdy, když  $(x + y) \cdot z \geq 1$
- (c)  $F(x, y, z) = 1 F(y, x, 1 z)$  pro všechna  $x, y, z \in \{0, 1\}$  taková, že  $x \neq y$

(Pamatujte, že chování sítě nás zajímá pouze na vstupech z  $\{0, 1\}^3$ .)

Zamyslete se nad tím, co umí jeden neuron. Potom co dokážete dělat pomocí skládání neuronů a užitím logických/množinových operací (které lze opět implementovat pomocí neuronů ve vyšších vrstvách). Příkladů jako je tento lze vymyslet nekonečně mnoho :-).

24. Dejte příklad neuronové sítě se dvěma vstupy, jedním výstupem a

$$
\sigma(\xi) = \begin{cases} 1 & \xi \ge 0 \\ 0 & \xi < 0 \end{cases}
$$

která počítá funkci  $F : \mathbb{R}^2 \to \{0, 1\}$  splňující následující (uvažujte každou podmínku zvlášť):

- $F(x, y) = 1$  právě tehdy, když  $(x, y)$  patří do trojúhelníku s vrcholy  $(0, 0), (1, 0), (0, 2)$
- $F(x, y) = 1$  právě tehdy, když  $(x, y)$  patří buď do trojúhelníku s vrcholy  $(0, 0)$ ,  $(1, 0)$ ,  $(0, 2)$  nebo do trojúhelníku s vrcholy  $(0, 0)$ ,  $(-1, 0)$ ,  $(0, -2)$

Pozor! Zde nás zajímá chování na všech vektorech  $(x, y) \in \mathbb{R}^2$ .

Řešte podobně jako předchozí příklad, pouze si uvědomte, že teď záleží na každém bodu v rovině.

25. Uvažmě množinu bodů v rovině

 $\{(0,0), (1,0), (0,1), (4,3)\}\$ 

Spočítejte local outlier factor,  $LOF_k$ , pro všechny čtyři body (objekty) a  $k = 2$ . Jak to dopadne pro  $k = 1$ ? Jak pro  $k = 4$ ?

Můžete zaokrouhlovat na dvě desetinná místa.